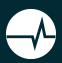

## **Vitalware Unicode Cheat Sheet**

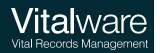

| Transformations | Description                                                                                                    |
|-----------------|----------------------------------------------------------------------------------------------------|
| \~              | Stem search: search for all variations of a word. Searching for \~elect will match elect, election, electing and elected, but not electricity (its base word is electric).                                                                                                    |
| \&              | Ignore case (default behavior). Only use to specify that a word in a case sensitive phrase search is case insensitive, e.g. $\mbox{\mbox{\\mbox$ |
| <b>\</b> @      | Use phonetic or sounds like searching for the specified word.                                                                                                    |
| \=              | Perform the search using case significance for the following word.                                                                                                    |
| \==             | Perform the search matching the case and any marks (diacritics).                                                                                                    |

| Find                                                                                                    | Search           |
|----------------------------------------------------------------------------------------------------|------------------|
| Records containing all tenses of the word locate.                                                                               | \~locate         |
| Records containing words phonetically similar to smythe.                                                                        | \@smythe         |
| Records where melbourne is all in lower case.                                                                                   | \=melbourne      |
| Records with Sacré and Cœur exactly as specified, that is matching case and diacritics, but not necessarily next to each other. | \==Sacré \==Cœur |

| Regular Expressions | Description                                                                                                    |
|---------------------|----------------------------------------------------------------------------------------------------|
| \?                  | Matches any single grapheme.                                                                                                    |
| \*                  | Matches zero or more graphemes.                                                                                                    |
| \[range\]           | Matches one of a sequence of graphemes. $range$ may consist of individual graphemes or start and end graphemes may be specified separated by a minus sign (e.g. $a-z$ ).    |
| \{range\}           | Matches one or more of a sequence of graphemes. range may consist of individual graphemes or start and end graphemes may be specified separated by a minus sign (e.g. 0-9). |

| Find                                                    | Search            |  |
|---------------------------------------------------------|-------------------|--|
| Records containing words starting with abs.             | abs\*             |  |
| Records with at least one word containing a capital S.  | \=\*S\*           |  |
| Records containing Arabic numbers.                      | \{0-9\}           |  |
| Records with organization spelled with either ans or z. | organi\[sz\]ation |  |

| Anchors | Description                                                   |
|---------|---------------------------------------------------------------|
| \^      | The following search term must be the first word in the text. |
| \\$     | The preceding search term must be the last word in the text.  |

| Find                                                                          | Search         |
|-------------------------------------------------------------------------------|----------------|
| Records that have text ending in a question mark.                             | ?\\$           |
| Records where the text contains only the word Unknown.                        | \^Unknown\\$   |
| Records with text beginning with the word the.                                | \^the          |
| Records with text where the first word starts with a lower case Latin letter. | \^\==\[a-z\]\* |

| Proximity                                | Description                                                                                                    |
|------------------------------------------|----------------------------------------------------------------------------------------------------|
| \"search terms\"                         | The search terms between the phrase operators \" must appear next to each other and in the order specified.                                                                                                    |
| <pre>\'\(search terms\) distance\'</pre> | The search terms may appear in any order unless otherwise specified. The distance between the search terms indicates the range within which they must appear. The syntax for distance is: ordered relop number type where:                                                                                                |
|                                          | <ul> <li>relop is a relational operator: &lt;, &lt;=, =, &gt;, &gt;=</li> <li>number is the distance to use.</li> <li>type is words, sentences or paragraphs (can be abbreviated to w, s or prespectively).</li> <li>ordered is optional, but if given requires the search terms to be in the order specified.</li> </ul> |

| Find                                                                     | Search                            |  |
|--------------------------------------------------------------------------|-----------------------------------|--|
| Records where the phrase the black cat occurs.                           | \"the black cat\"                 |  |
| Records where the kanji character 豈 appears within 5 characters of 香港.   | \'\(豈\"香港\"\) <= 5 words\'        |  |
| Records containing only the phrase Not Applicable.                       | \"\^Not Applicable\\$\"           |  |
| Records where Fred occurs case significantly in the same sentence as the | $\(\= Fred \@Smith\) ordered = 1$ |  |
| phonetic of Smith, where Fred appears first.                             | sentence                          |  |

| Conditionals | Description                                                               |
|--------------|---------------------------------------------------------------------------|
| \!           | NOT.Recordsthatcontainthefollowingsearchtermareexcludedfromsearchresults. |

| Find                                                                                          | Search                       |
|-----------------------------------------------------------------------------------------------|------------------------------|
| Records that do not contain the kanji character 豈.                                            | \! 豈                         |
| Records containing the phrase Sacré Cœur with case and diacritic significance, but not Paris. | \"\==Sacré \==Cœur\" \!Paris |
| Records that contain anything apart from the single word Unknown.                             | \!\^Unknown\\$               |
| Records that do not contain the phrase Not Applicable.                                        | \!\"Not Applicable\"         |

## Comparison of searches in Vitalware 2.6 and earlier and Vitalware 3.0 onwards:

| Find                                                        | Version 2.6 & earlier | Version 3.0 onwards        |
|-------------------------------------------------------------|-----------------------|----------------------------|
| Records containing Fred                                     | fred                  | fred                       |
| Records where Fred is the only word in the field            | ^fred\$               | \^fred\\$                  |
| Records that contain Fred phonetically                      | @fred                 | \@fred                     |
| Records containing Fred with matching case                  | =Fred                 | \=Fred                     |
| Records containing the phrase Sacré-Cœur                    | "sacré cœur"          | \"sacre-coeur\"OR          |
|                                                             |                       | \"sacré-cœur\"             |
| Records where blue and sky are within 5 words of each other | '(blue sky) <= 5 w'   | $\'\$ (blue sky\) <= 5 w\' |
| Return all records where field has a value                  | *                     | \*                         |
| Return all records where field is empty                     | !*                    | \!\*                       |
| Return all records with attachments                         | +                     | \+                         |
| Return all records with no attachments                      | !+                    | \!\+                       |